## SAP ABAP table CMSDTRANSITION {CMS: Transitions}

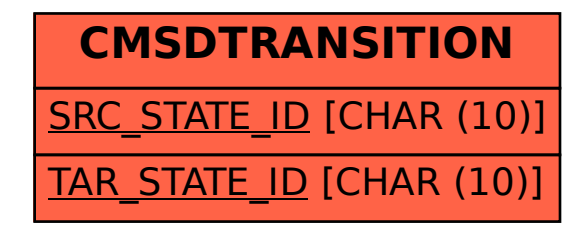